# **<b>COMAC NAC MICLE AND TONY DE MARCO**

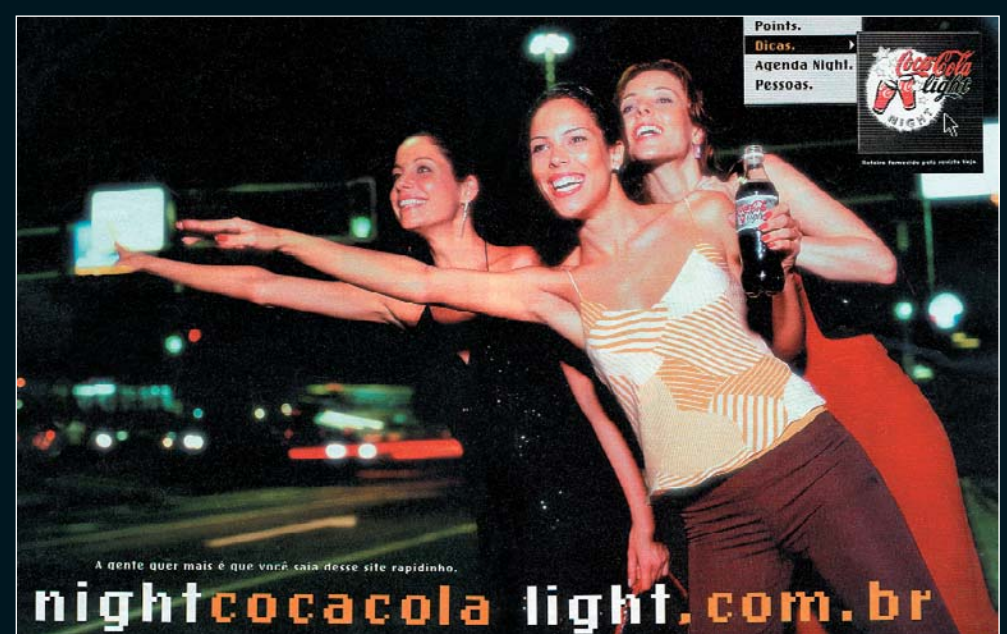

#### .<br>htcocacolalight.com.br - Iudo pra você curlir « niyi

#### **CAINDO NA NIGHT E QUEBRANDO O SALTO**

As mina na quebrada se ligaram na batida. Acessaram o site, preencheram os campos dizendo quanto queriam gastar, em que cidade, para fazer o que, e até que horas da madruga, mas na hora de ver o resultado... PÉIM! Deu erro! Tanto no Netscape quanto no Explorer. Às vezes funciona, às vezes, não. Coisa feia.

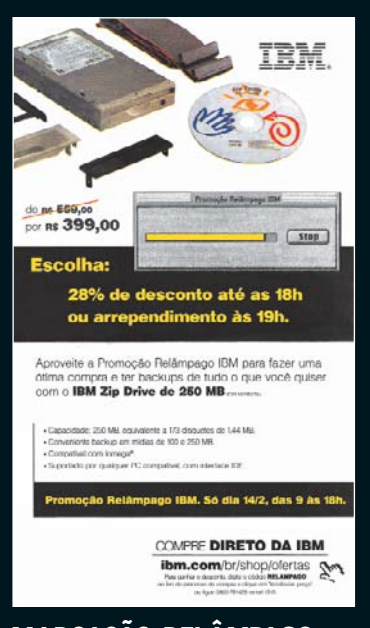

## **MARCAÇÃO RELÂMPAGO**

A IBM deu mole e mandou ver essa placa de Mac sobre um anúncio de Zip Drive à venda no seu site. Na semana seguinte eles corrigiram, mas aí já era tarde.

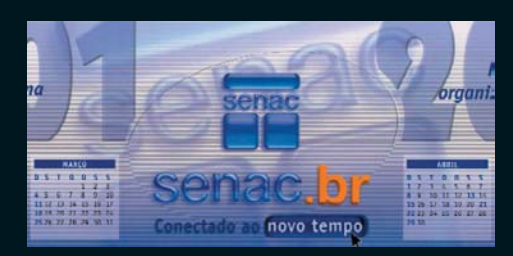

#### **POR AQUA ABAIXO**

Mal estreou e o visual Aqua do Mac OS X já foi clonado, emulado, chupado e tudo mais. O desgaste promete ser rápido. Taí o site da Macmania e o calendário de mesa do Senac que não me deixam mentir.

#### **12 VEZES COM JUROS**

Olha aí a dica do Banco Real. Cole no gerente e diga que foi positivamente influenciado pela propaganda deles e que "o mínimo" que ele pode fazer é colocar uns juros bem baixinhos pra você finalmente comprar aquele iMac DV dos seus sonhos.

**CREDITO DIRETO AO CONSUMIDOR** 

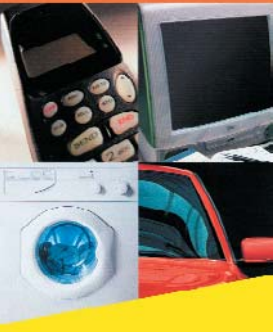

Você escolhe o que quiser e o prazo de pagamento.

> Pessoa Física **BANCO REAL**

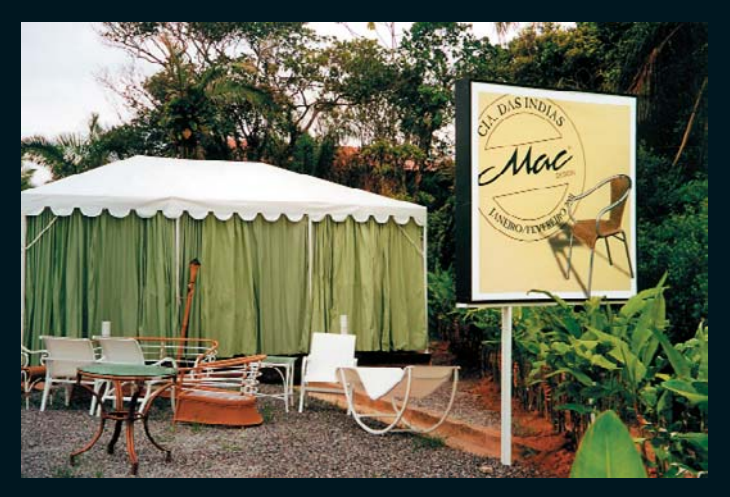

#### **SENTE DIFERENTE**

No meio da estrada, numa praia do litoral norte de São Paulo, o showroom a céu aberto chama a atenção. Será que essa tal de Mac Design pertence ao Jonathan Ive? Pouco provável, a não ser que ele lance um iMac de vime para combinar.

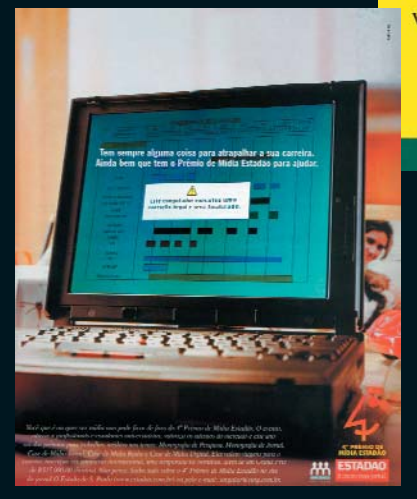

### **OPERAÇÃO ILEGAL**

Parece que o pessoal do Prêmio de Mídia Estadão gosta mesmo do Mac OS, tanto que conseguiu fazê-lo rodar em um laptop pecezista (usando um emulador chamado Photoshop). Eles são reincidentes por causa do logo, lembra?